И+ПРГ

**Pascal** 

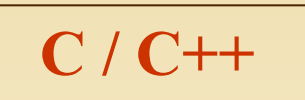

### Динамические переменные

Вся динамическая память в Pascal это сплошной массив байтов **(куча).** 

Адрес начала кучи храниться в переменной HeapOrg, адрес конца в HeapEnd, а текущую нижнюю границу свободной динамической памяти адресует указатель **HeapPtr.** 

Создаваемые в этой памяти динамические переменные He имеют собственных имен - к ним обращаются через указатели.

При завершении программы используемая её динамическая память автоматически освобождается.

Указатели в С\С++ используются обработке **при при** создании и динамических объектов. Память для называется динамически **НИХ** распределяемой областью памяти, **heap, кучей.** 

Динамические объекты, в отличие от заранее определяемых, создаются уничтожаются динамически и  $\mathbf{M}$ процессе выполнения **ЯВНО** B программы. Динамические объекты не имеют имен, и ссылка на них **ВЫПОЛНЯЕТСЯ С** ПОМОЩЬЮ указателей.

При завершении программы используемая её динамическая память автоматически освобождается.

 $U + \Pi P \Gamma$ 

**Pascal** 

Динамические переменные

Для выделения памяти типизированному указателю служит стандартная процедура new():

• New (P); где P - имя указателя; [пеw можно исп. и в виде функции] Но для указателя типа Pointer исп.:

### • Getmem (P; Size);

где Size - к-во байт памяти. За одно обращение к куче getmem может зарезервировать 65 521 байт памяти.

Для <u>освобождения памяти</u>, выделенной процедурой (функцией) new(), исп.:

### • Dispose (P);

От getmem освобождает память

• Fremem (P; Size);

После освобождения памяти значение указателя становится неопределенным, поэтому во избежание проблем его лучше сразу же "обнулить":

 $dispose(p);$ 

 $p:=$  nil;

Для выделения памяти указателю в С используются функции из stdlib.h:

- · malloc (size); возвращает указатель на выделенный блок памяти размером size байт.
- calloc (num, size); возвращает указа-тель на первый байт выделенного блока памяти размером num элементов каждый по size байт (все элементы инициализируются нулями).

Если память не выделена значение возвращаемого указателя NULL.

Для изменения выделенной памяти исп.:

• realloc (prt, size); - получает блок памяти (указатель prt), изменяет его размер до size (больший или меньший прежнего) и возвращает указатель на новое положение блока памяти (другое, если блок пришлось переместить). Ранее размещенные данные сохраняются. Если не удается увеличить блок, то возвращается NULL, а значение prt остается доступным.

Для освобождения памяти используется:

• free (prt); - где prt - имя указателя, адресующего блок памяти;

 $M + \Pi P \Gamma$ 

### **Pascal**

Динамические переменные

Для освобождения памяти одновременпеременных ИЗ-ПОД **НЕСКОЛЬКИХ** H<sub>0</sub> применяют процедуры:  $\cdot$  Mark (P);

#### она вызывается до начала выделения памяти и записывает в указатель Р адрес начала динамической памяти (из переменной HeapOrg). Затем можно процедурой

### • Release (P);

освободить участок памяти занятый до момента вызова *release*, начиная с адреса записанного в *mark*.

### <u>Вспомогательные функции:</u>

- Maxavail длина в байтах самого длинного свободного участка памяти (тип функции longint),
- Memavail полный объем свободной динамической памяти в байтах (тип функции longint),
- Sizeof (X) объем в байтах занимаемый X, где X - либо имя переменной любого типа, либо имя типа (тип функции word).

#### Примеры:

- $int^* n = (int^*)$  malloc (sizeof(int));
- float \*p;  $p =$  calloc (100, size of (float));
- char\* p;  $p =$  realloc (p, 18); Для выделения памяти указателю в C++

используются функции:

**new <THII Данных>; - возвращает** указатель на первый байт блока памяти достаточного размещения **ДЛЯ** данных указанного типа.

 $C/C++$ 

Если память выделить не удалось обрабатывается исключительная ситуация bad alloc (в старых компиляторах возвращается 0).

Для освобождения памяти используется:

delete prt; - где prt - имя указателя, адресующего освобождаемый блок памяти.

- $\frac{\Pi$  **p** $\mathbf{M}$  **p** $\mathbf{M}$  **c p** $\mathbf{M}$  **c p** $\mathbf{M}$  **c p** $\mathbf{M}$  **c p** $\mathbf{M}$  **c p** $\mathbf{M}$  **c p** $\mathbf{M}$  **c p** $\mathbf{M}$  **c p** $\mathbf{M}$  **c p** $\mathbf{M}$  **c p** $\mathbf{M}$  **c p** $\mathbf{M}$  **c p** $\mathbf{M}$
- $int^*$  o = new int (12); начальное значение

- delete n; delete o;

- $int^*$  kl = new int [12]; указатель на массив
- delete [] kl; (без [] освободит первый элемент массива, а остальные станут недоступны, но заняты -Mycop). 3

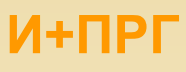

## **Pascal**

#### Указатели на процедуры и функции

Указатели на подпрограмму являются переменной процедурного (функционального) типа:

Имя функции (процедуры) - это константа процедурного типа, поэтому присваивание происходит без операции взятия адреса @, т.к. в этом типе имя подпрограммы - и есть адрес точки входа в неё.

```
type fun = function (x : real) : real;var pf : fun;
```
(\* конкретная функция \*) function f (x : real) : real : far; **Begin** 

End;

 $pf := f;$ 

В переменной pf теперь содержится адрес точки входа в функцию f, и можно вызывать её так:  $y := pf(x)$ ;

Функция должна компилироваться режиме  $\mathbf{B}$ дальней адресации far, ведь адрес должен содержать сегмент и смещение, а без far - одно смещение, т.к. компилятор формирует всего один сегмент кода.

### Указатель на массив

 $C/C++$ 

Указатель на массив хранит адрес его первого байта.

Имя массива без индексов - это его адрес. Пример:

char str $[50]$ , \*pl;

 $pl = str;$ str[4] и \*(pl+4) - эквивалентны

Массивы указателей Как и объекты любых других типов, указатели могут быть собраны в массив.

 $int *x[20];$ 

 $x|2| = \&\,\overline{v}a$  – присвоение адреса переменной va третьему элементу массива указателей х.

#### Указатель на функции

Указатель на функцию содержит адрес в сегменте кода, по которому располагается исполняемый код функции. Имя функции без скобок и аргументов - это адрес точки входа в неё. Вид указателя на функцию:

<THII> (\*<HMA>) (<CHMCOK THIIOB аргументов>)

Пример: int (\*p) (const char \*, const char);

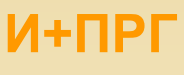

**Pascal** 

Определить, что делает

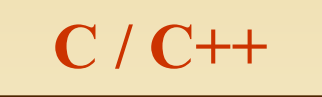

программа:

Program memo;

**Type**  $\text{mas}$  int = array [1..maxint] of integer; **Var** 

 $p : \land \text{mas int};$ 

 $i, n: integer;$ 

**Begin** 

Writeln ('Введите размер массива:'); Readln (n);

If Maxavail  $\leq n *$  Size of (integer) then **Begin** 

writeln(' Недостаточно памяти');

halt; (\*немедленно завершает выполнение программы \*)

```
End;
```

```
Getmem (p, n * Sizeof (integer));
for I := 1 to n do
```

```
read (p^{\wedge}[i]);
```

```
End.
```
Эта программа вводит массив целых чисел, размер которого неизвестен  $H2$ стадии компиляции, а запрашивается во время выполнения программы. Перед выделением памяти проверяется наличие свободного места.

```
\#include \leqstdio.h>
#include <string.h>
#include <stdlib.h>
int main()char s[] = "2, 38.5, 70, 0, 0, 1,", *p = s;
 double m[10];
 int i = 0;
do
 m[i++] = atof(p);
  if (i>9) break;
while (p = strchr(p, ','), p++);
for (int k=0; k<i; k++)
 printf ("%5.2f", m[k]);
return 0;
```
Программа заполняет массив типа double из **СТРОКИ S**